Il compito consiste nel creare un database per un rivenditore di auto usate.

- 1. Crea una tabella, con 7 campi usando caratteri appropriati, distinguendo il tipo di informazioni (testo, numeri, date, ecc.) e assegnando appropriate dimensioni a ciascun campo. I campi da creare sono i seguenti:
	- Modello
	- Marca
	- Anno di Immatricolazione
	- Km percorsi
	- Colore
	- Foto
	- Prezzo
- 2. Salvare la tabella come "Auto usate", inserendo un campo chiamato "ID" come chiave primaria
- 3. Creare una maschera, utilizzando tutti campi della tabella "Auto usate"
- 4. Modificare il colore di sfondo della maschera
- 5. Cambiare l'ordinamento della tabulazione dei campi, come quello seguente:
	- 1) Marca
	- 2) Modello
	- 3) Km percorsi
	- 4) Anno di Immatricolazione
	- 5) Prezzo
	- 6) Colore
	- 7) Foto
	- 8) ID
- 6. Salvare la maschera come: "Auto Usate"
- 7. Inserire, tramite la maschera, i seguenti record:

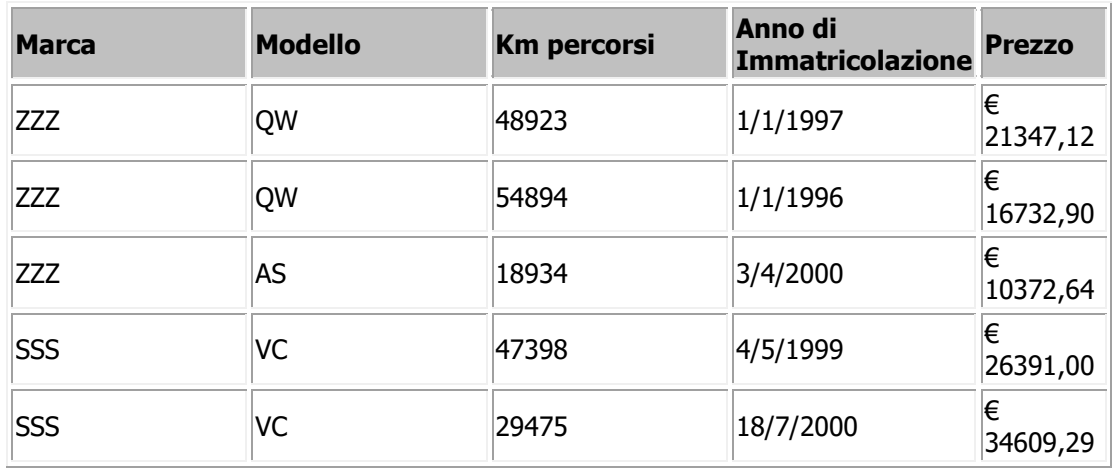

- 8. Estrai tutti i record relativi alla marca ZZZ e salva l'interrogazione come "Marca ZZZ"
- 9. Estrai tutti i record in cui il prezzo è minore di  $\epsilon$  20.000 e salva l'interrogazione come "Modelli con costo inferiore a 20000 Euro"
- 10. Crea un rapporto, salvandolo come: "Elenco auto usate", utilizzando tutti i record della tabella "Auto usate"
- 11. Crea un rapporto, salvandolo come: "Valore auto usate", raggruppando i dati in base al campo "Marca" ed effettuando la somma dei dati inseriti nel campo "Prezzo".